# Reference

# **Content**

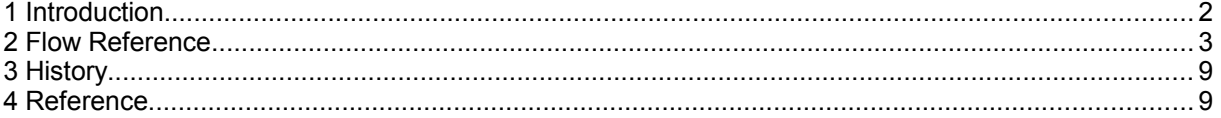

### **1 Introduction**

**FLUSH** is a program that allows to estimate discharge, velocity distribution and other hydraulic variables in cross-sections and river channels. It assumes non-uniform one-dimensional flow conditions. The main features are

- Manning-Strickler formula for bed shear.
- Unsteady flow calculations for sub- and supercritical flows
	- spatial discretization with Finite-Volume-Method (Roe fluxes)
	- time solution with explicit Euler scheme
- Meyer-Peter/Müller and Smart&Jäggi for uniform grain size
- Wilcock&Kenworthy for two grain sizes (sand and gravel)
- Parker (1990) for sediment mixtures

This documentation describes how to use **FLUSH** for your specific river data. Before starting you should have specified the input data on an input file (standard name is 'cin').

Important: FLUSH does not calculate on the original cross-section, but it does interpolate between cross-sections instead. The original cross-sections must be simplified to a total number of 7 vertices. There is an inbuilt routine that allows to simplify given cross-section data.

The input is given in free format using predefined keywords [\(see http://www.fluvial.ch/m/syntax.html](file:///C:/Dokumente%20und%20Einstellungen/html/m/manform.html) for more details). Keywords starting with double arrow allow to structure the input. The default name of the input file is 'inx'. The output is written to the file 'out'.

In a command shell the program can be started by typing

program\_path/flush inputfile

or simply by typing

program\_path/flush

where program path denotes the directory where the executable is located.

# **2 Flow Reference**

The following keywords are used to specify the flow data.

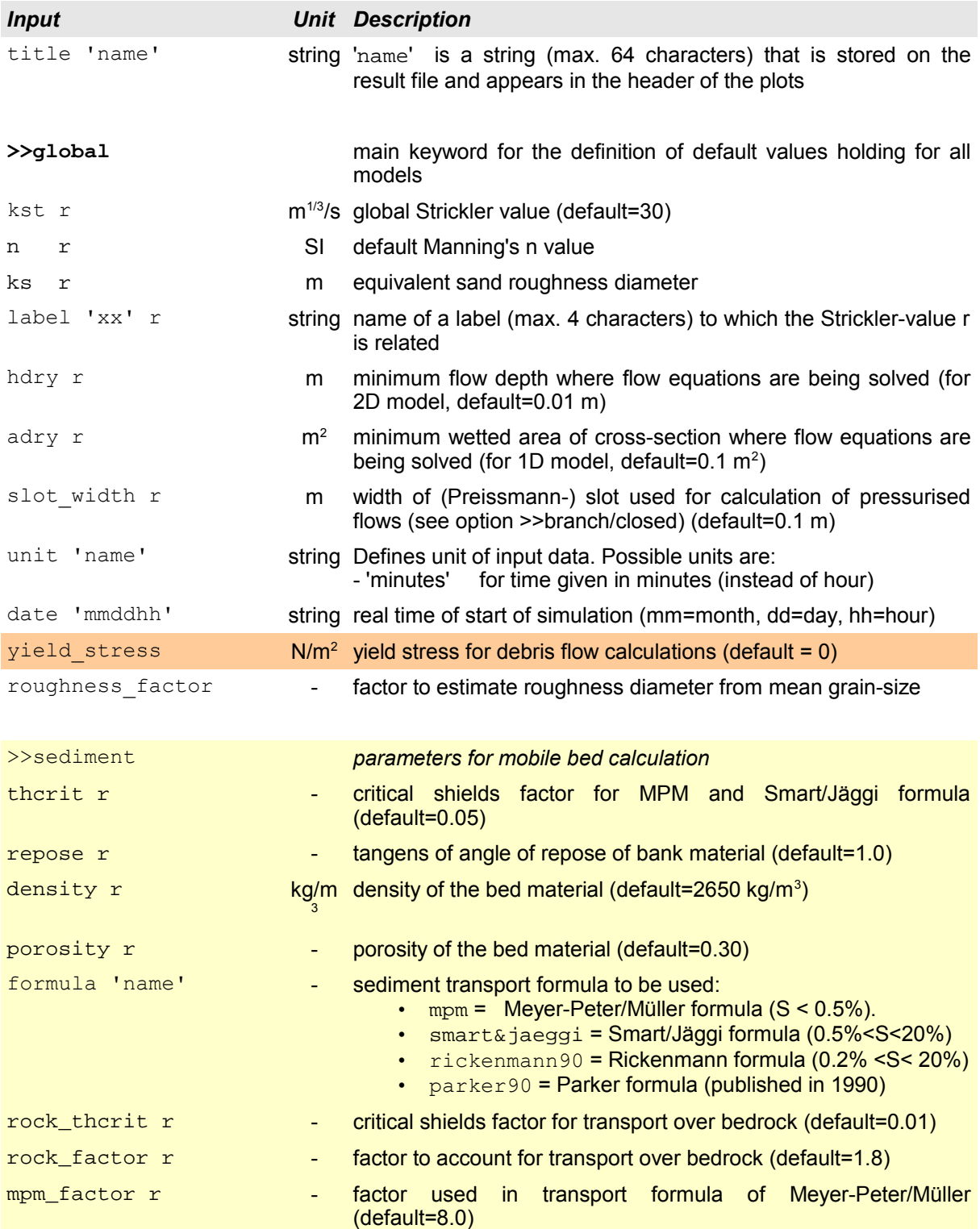

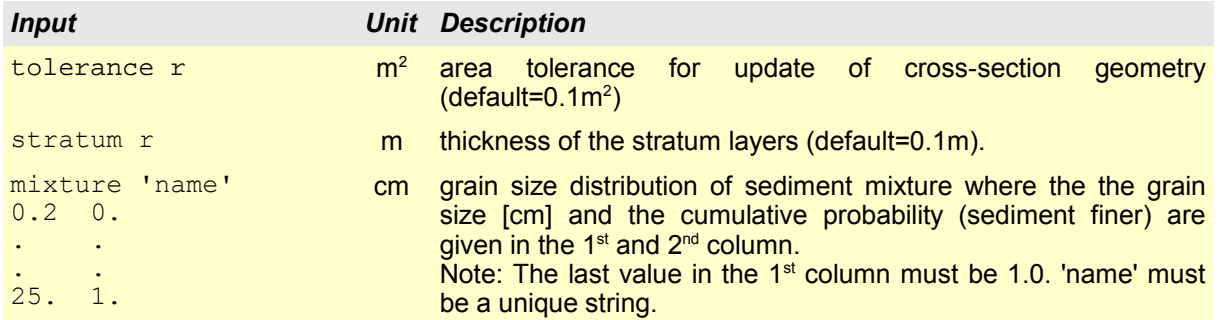

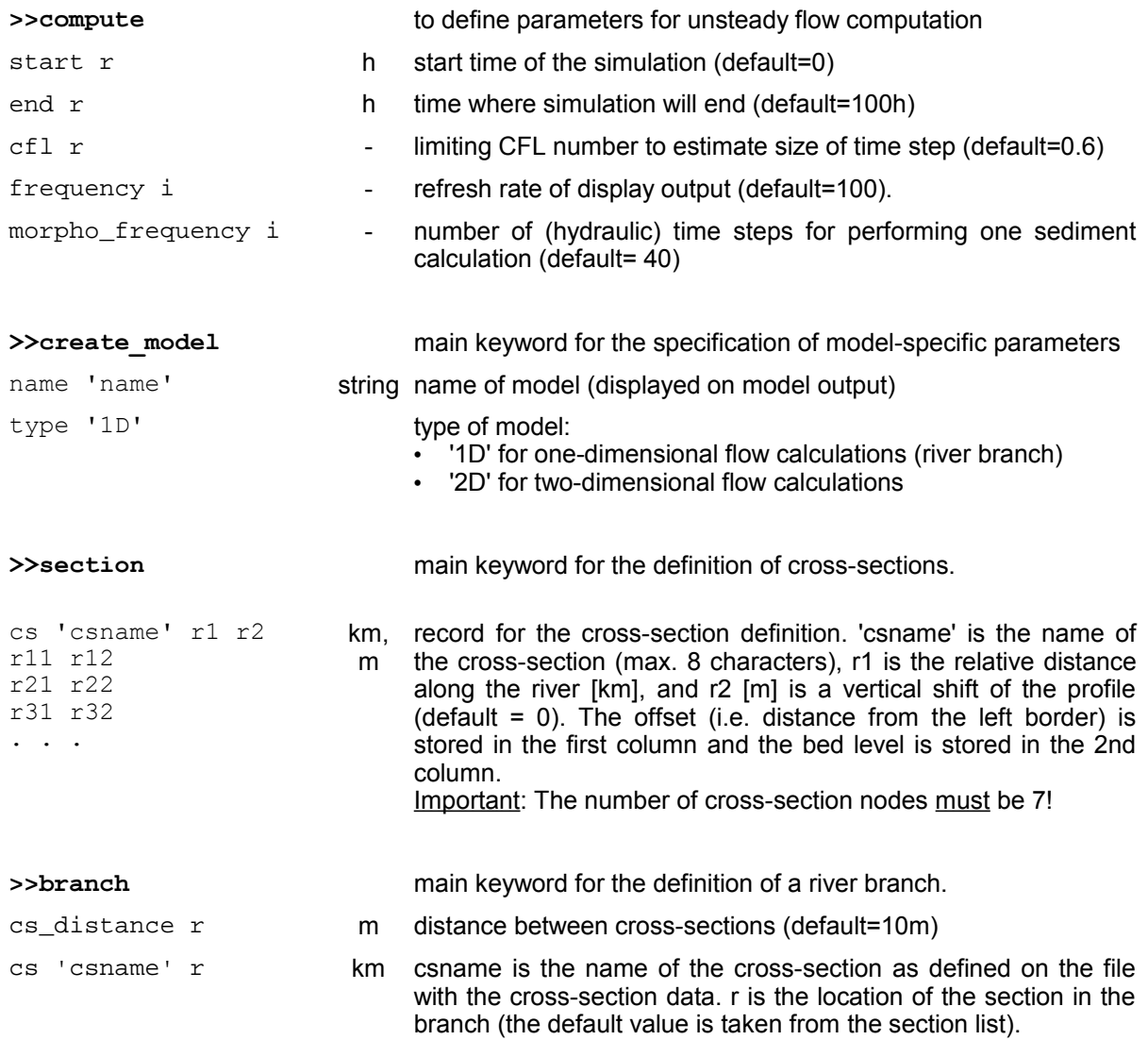

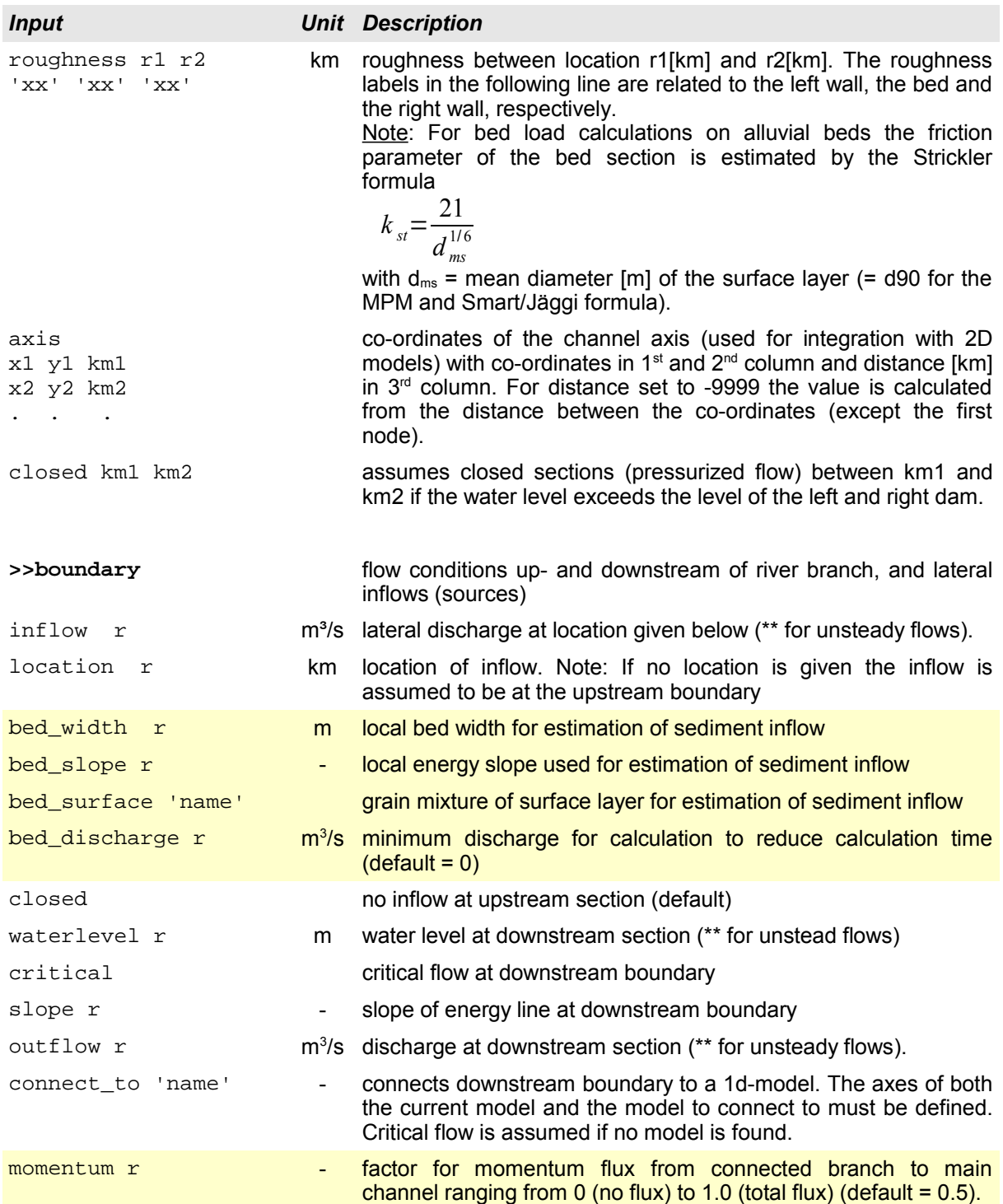

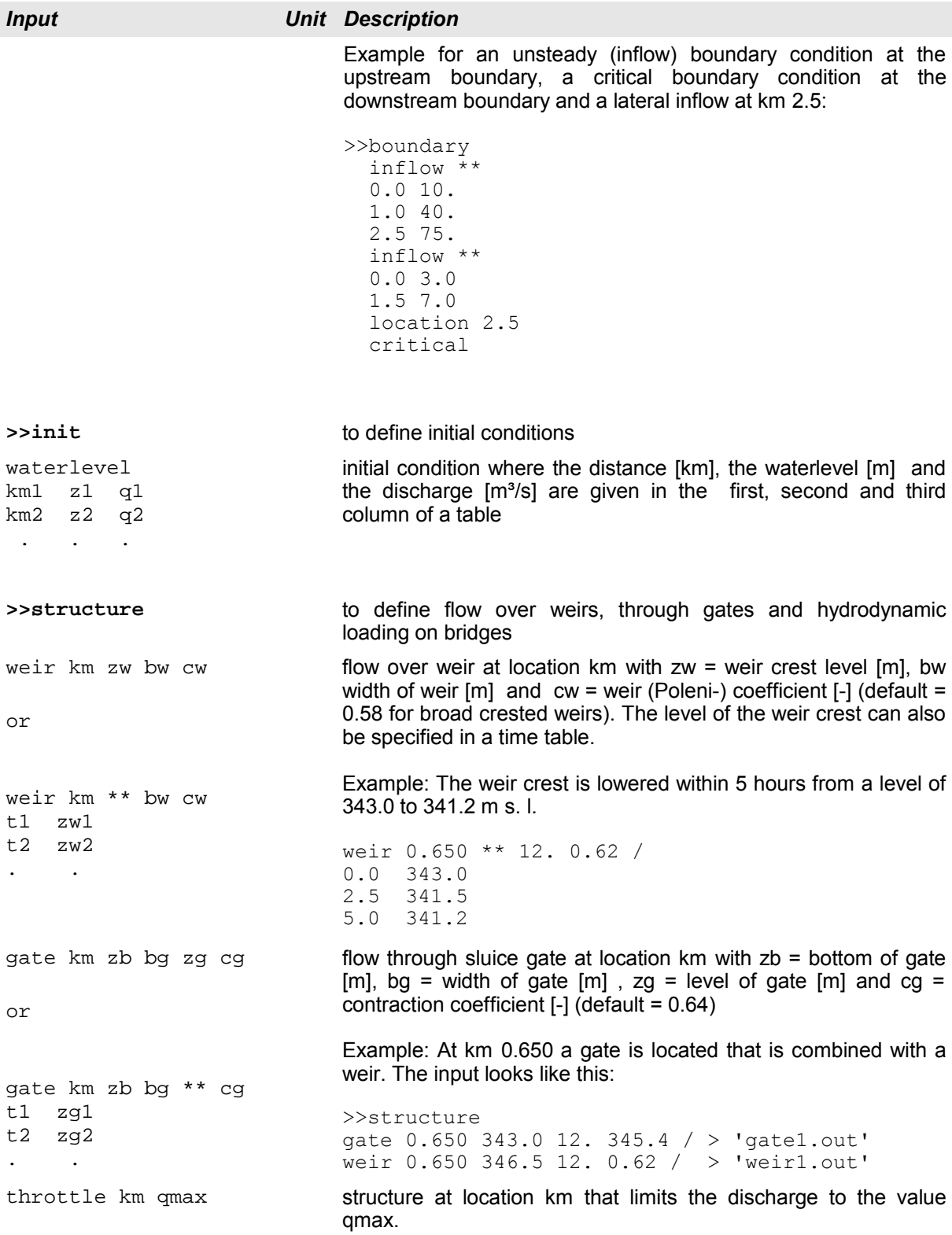

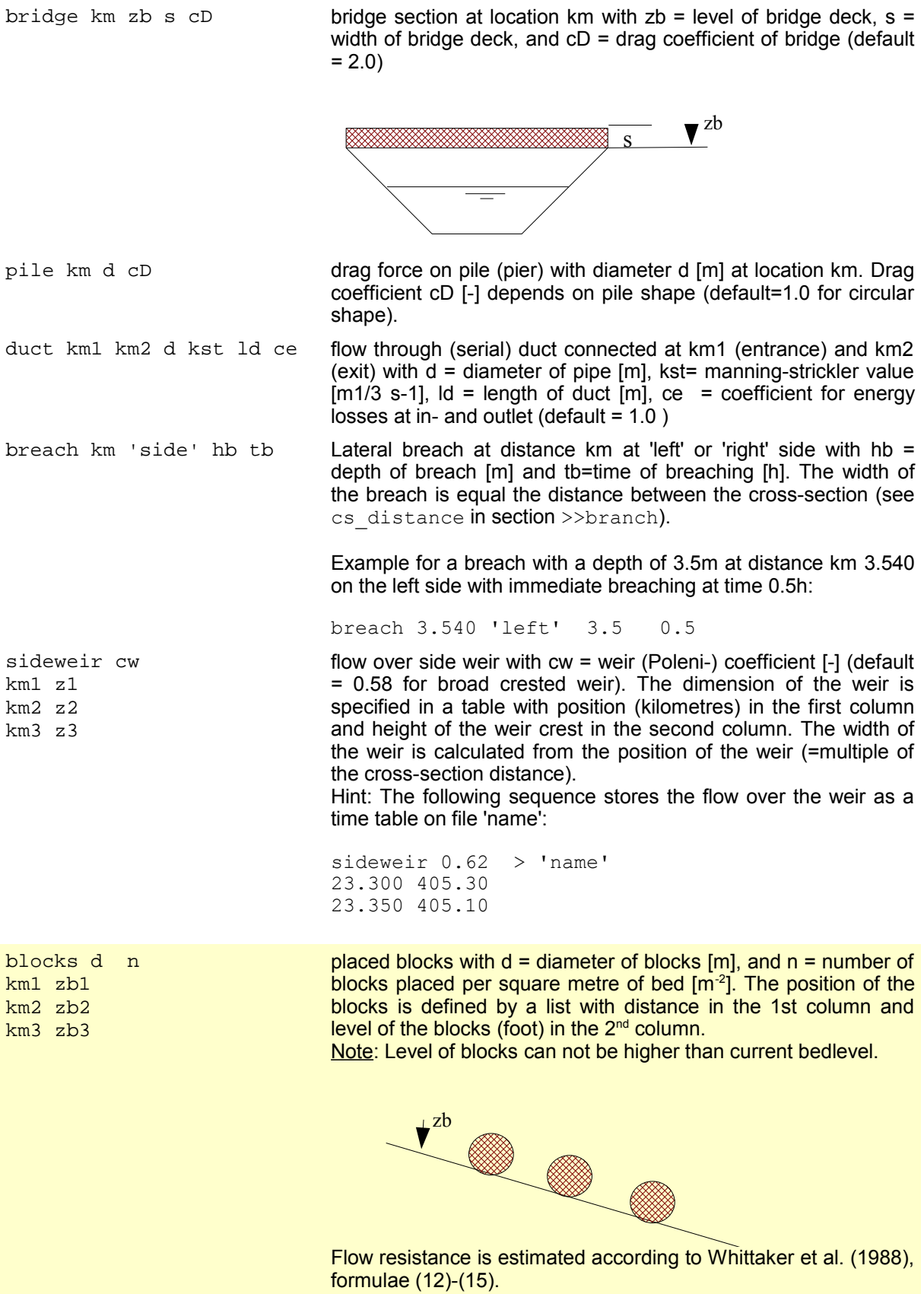

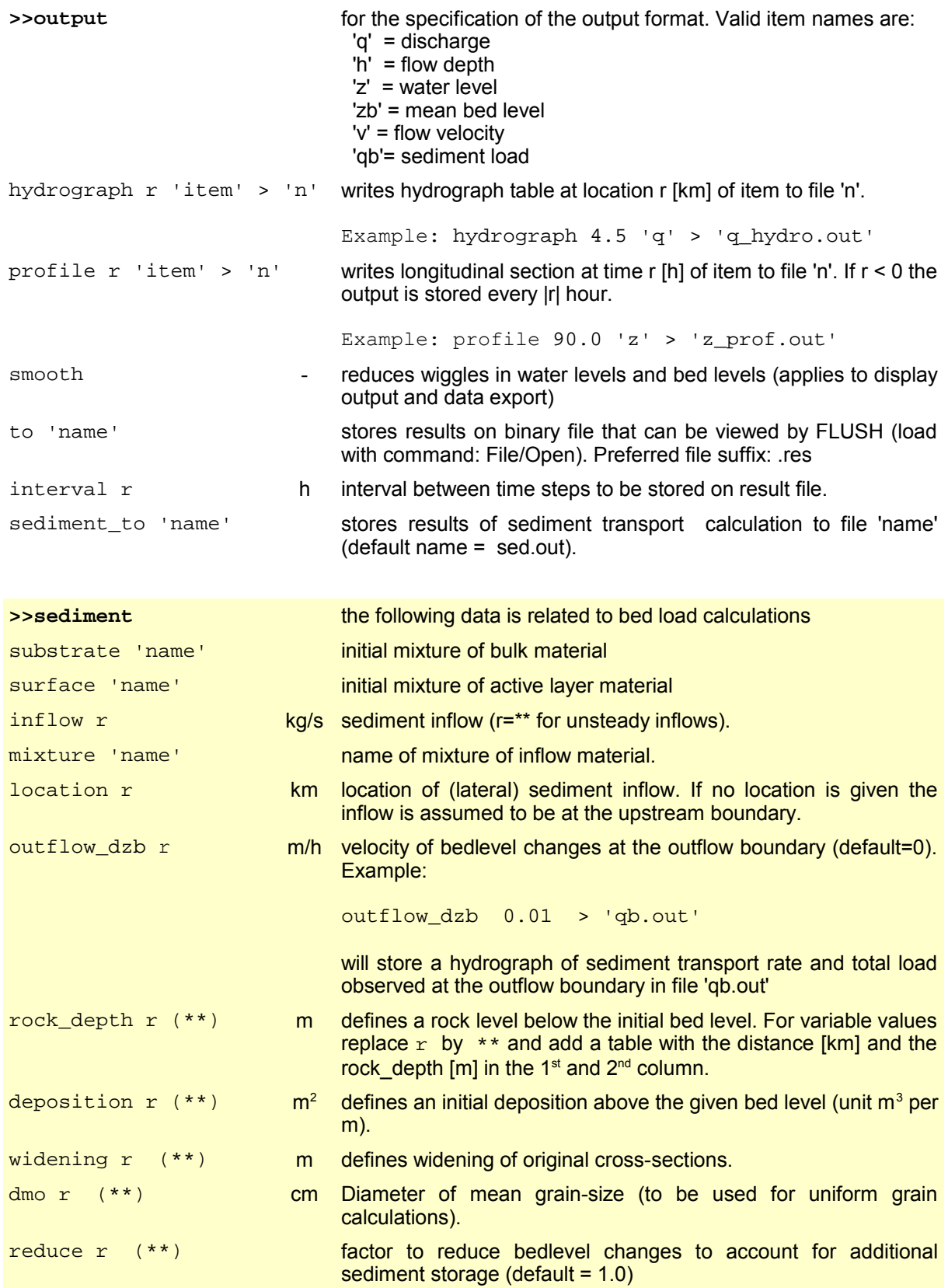

## **3 History**

Version 2.3 (2014-)

• deposition unit in  $m^2$  (instead of m)

Version 2.2 (2011-2013)

- momentum flux from lateral branch to main channel
- factor to account for sediment balance in sections with reduced width

Version 2.1 (2009-2011)

- modelling placed blocks with approach of Whittaker et al. (1988)
- modelling debris flow with two-parameter approach (turbulent & yield)

Version 2.0 (2006-2009)

- keyword '>>create\_model' for definition of multiple models
- combination with 2D-models (program FLUMEN)
- revised treatment of bridge sections
- new slope boundary condition
- connect\_to boundary condition
- changes in input format (e.g. >>global values)
- formula of Parker (1990) for sediment mixtures
- outflow boundary condition
- side weir option

### **4 Reference**

Whittaker J. G., Hickman W. E., Croad R. N., 1988. Riverbed Stabilisation with Placed Blocks. Central Laboratories Report 3-88/3. Lower Hutt, New Zealand.